### **Using the Oracle9i OLAP Spreadsheet Add-In**

#### IOUG Live! 2004

#### Session Q3

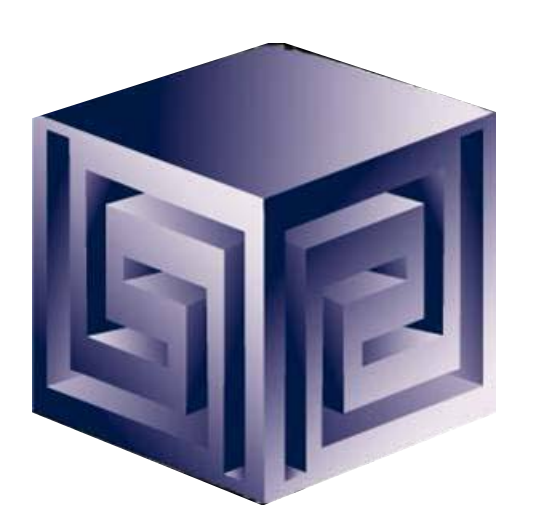

**Dan Vlamis dvlamis@vlamis.com Vlamis Software Solutions, Inc. 816-781-2880 http://www.vlamis.com**

**Copyright © 2004, Vlamis Software Solutions, Inc.**

1 ©**Vlamis Software Solutions, Inc.**

## Vlamis Software Solutions, Inc.

- **Founded in 1992 in Kansas City, Missouri**
- **Oracle Partner and reseller since 1995**
- **Specializes in ORACLE-based:**
	- □ Data Warehousing
	- q **Business Intelligence**
	- □ Data Transformation (ETL)
	- □ Web development and portals
	- q **Express-based applications**
- **Delivers**
	- q **Design and integrate BI and DW solutions**
	- □ Training and mentoring
- **Expert presenter at major Oracle conferences**

# Why Spreadsheet Add-in for OLAP?

- **Limit use of OLAP as ETL tool for Excel**
- **Allows access directly from Excel to entire OLAP cube**
- **Allows access to Query Editor**
- **Allows access to Calc Builder**
- **Presents data in familiar Excel interface**
- **Breaks down perception OLAP data "closed"**
- **Users love access from Excel!**

## Installation (subject to change)

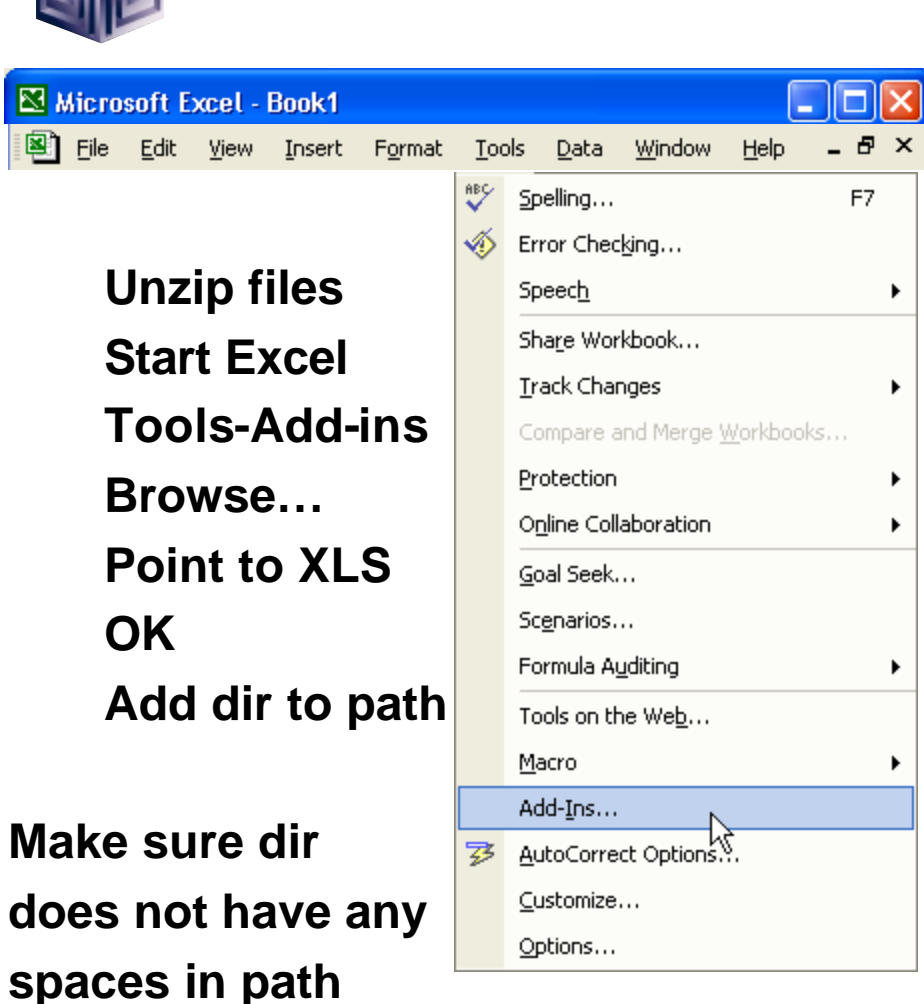

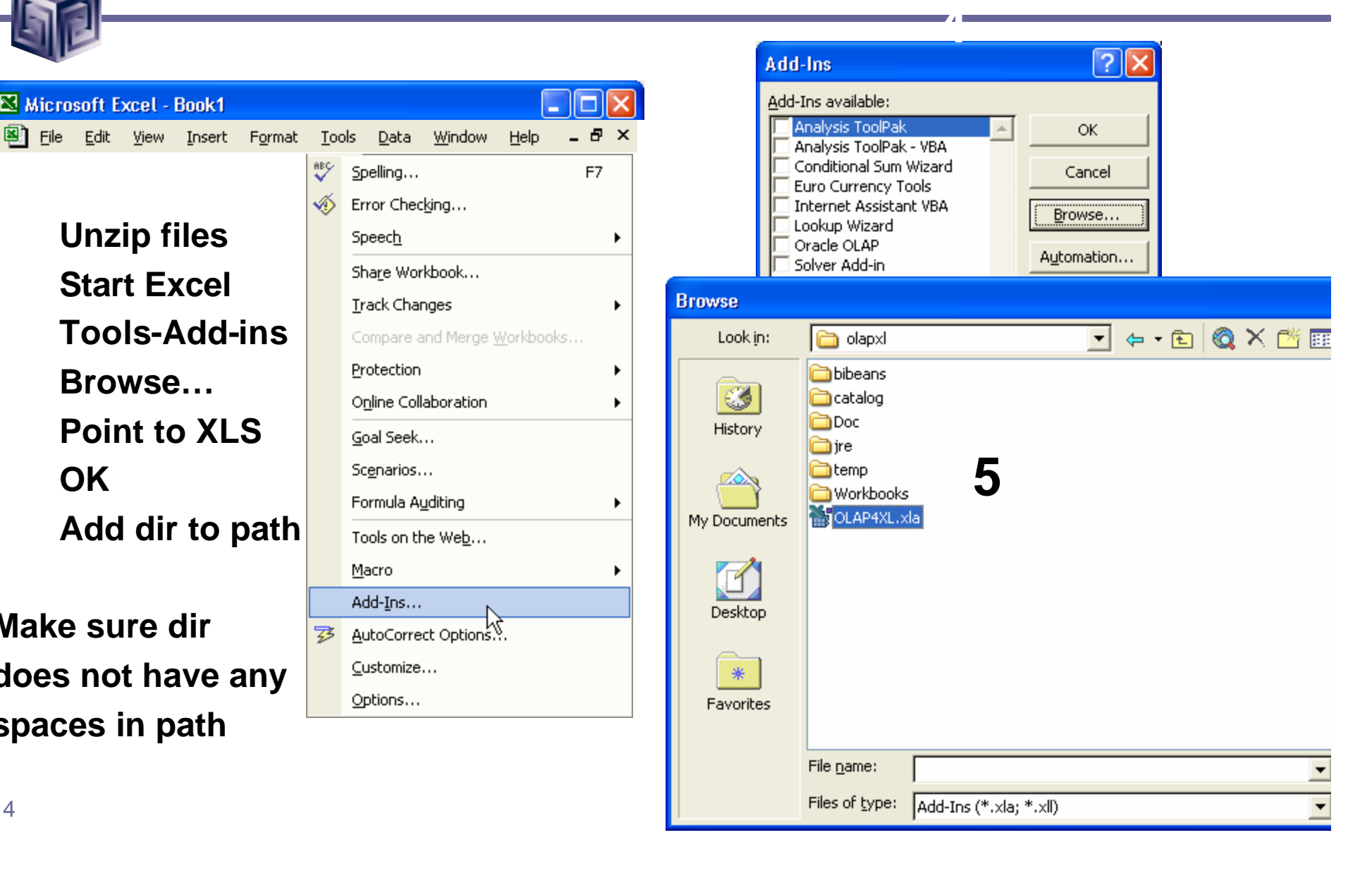

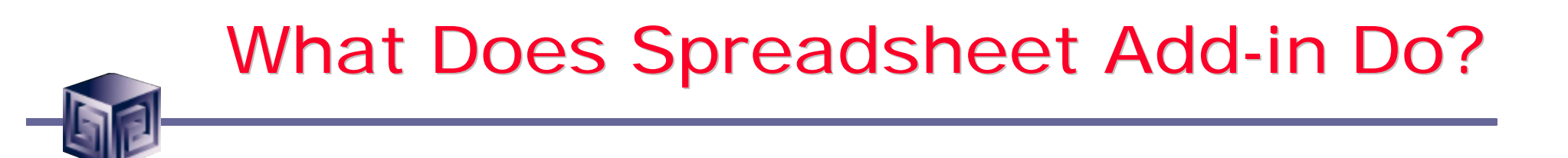

- **Adds OracleOLAP menu to Excel menu**
- **New Query gets data into Excel**
- **Edit Query changes selection in Excel**
- **Add New Calculation calls Calculation Wizard**
- **Allows for drilling and paging on OLAP data**
- **Saves queries between sessions**
- **Refresh Query refreshes queries from server**
- **Several options to modify behavior**

## Access to All OLAP Data from Excel

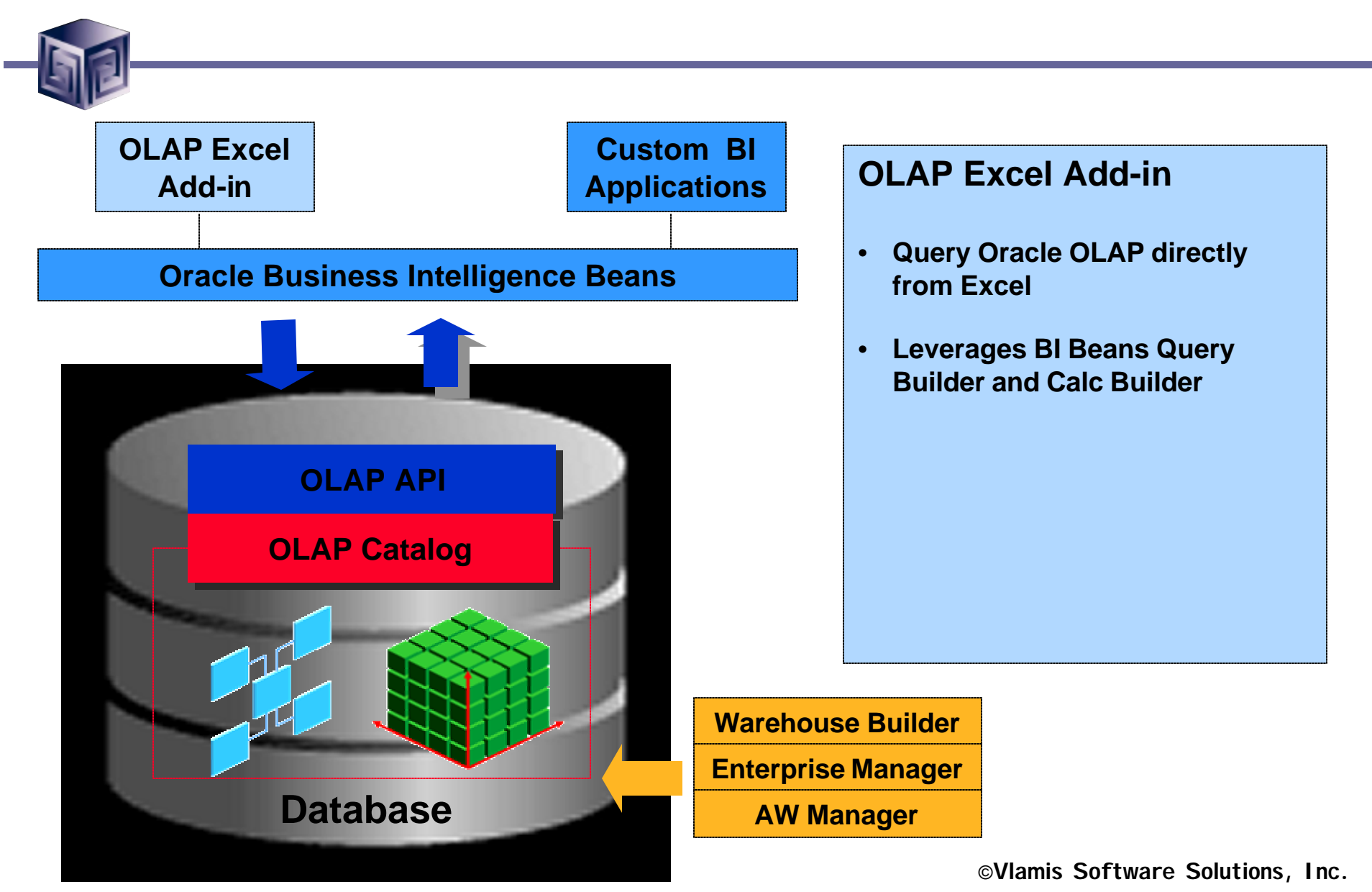

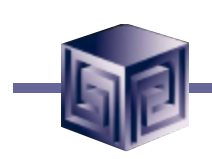

## Spreadsheet Add-In

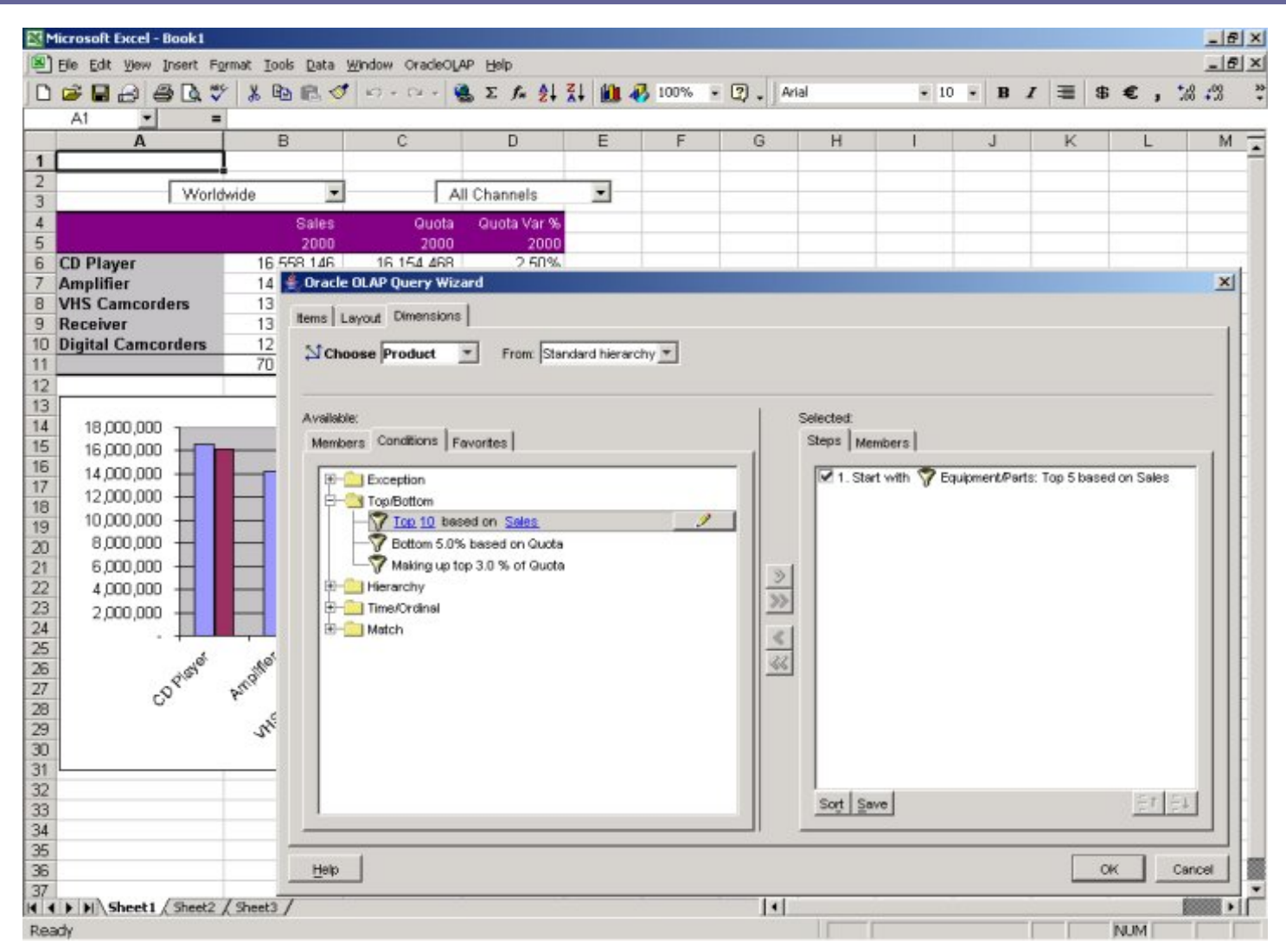

7 ©**Vlamis Software Solutions, Inc.**

#### Business Intelligence Beans

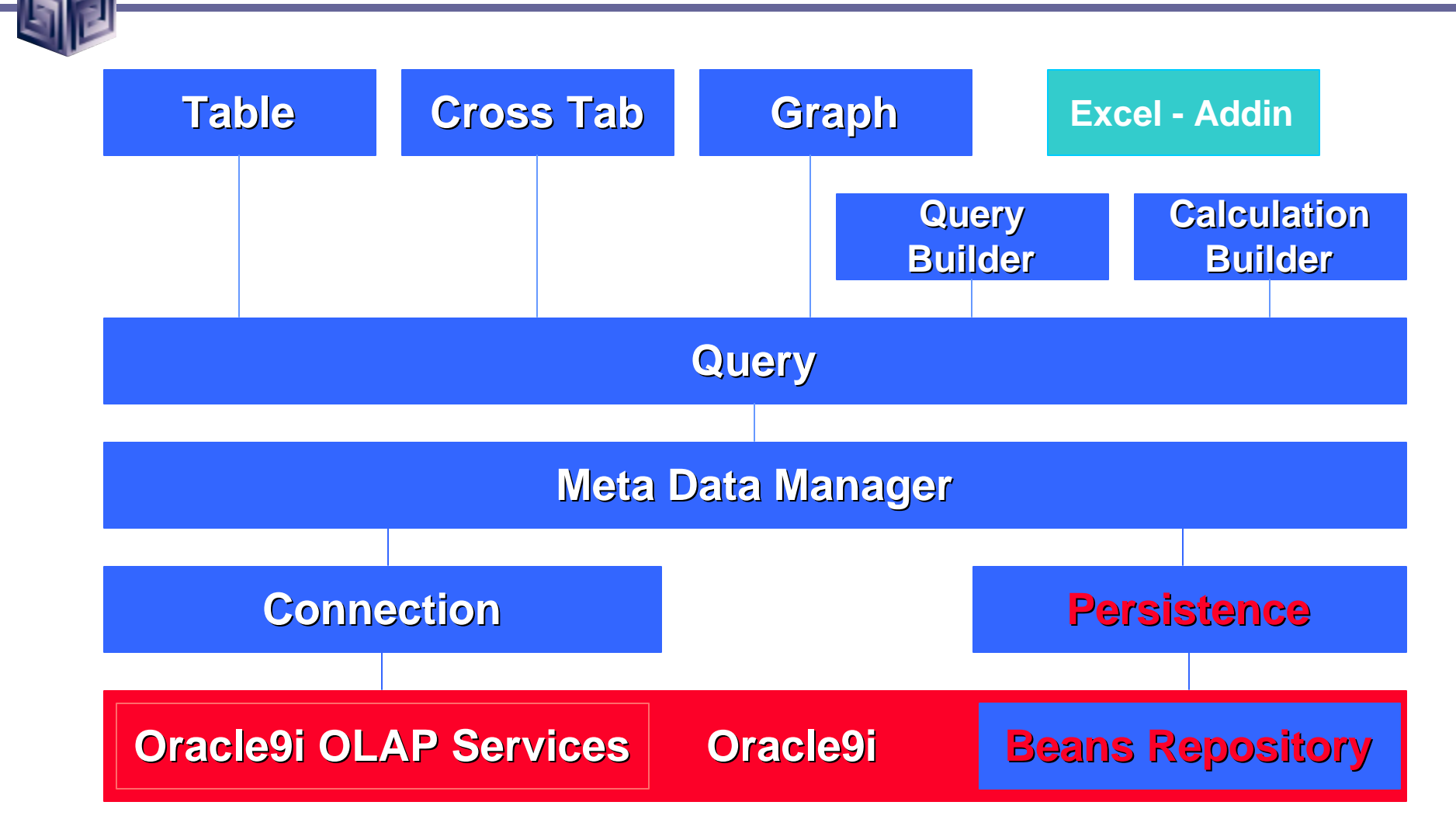

## Demonstration of Excel Add-In

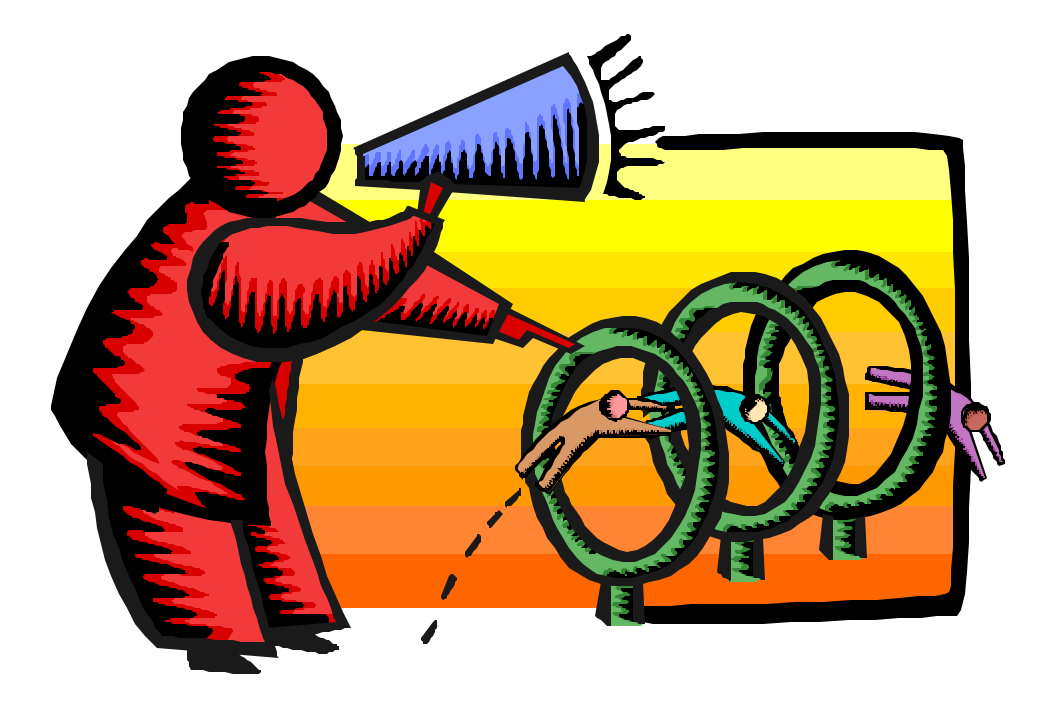

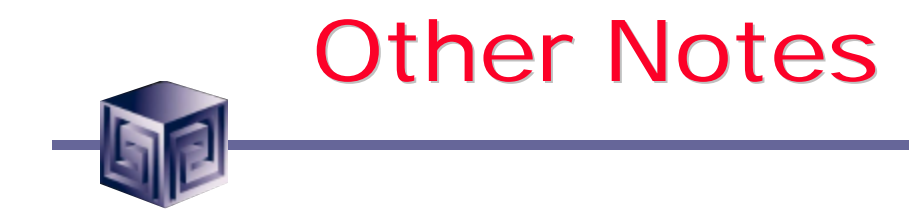

- **Still in development**
- **Likely released without fanfare on OTN**
- **Watch VSS Newsletter for announcement (sign up via jclark@vlamis.com)**
- **Likely no deployment cost besides OLAP option pricing**
- **All information subject to change since not released yet**
- **First release stores queries on local machine**

Other Sessions of Interest

- **Building a BI Dashboard**
	- **– 2:15 today**
- **Developing Advanced Thin Client Applications – Tomorrow 10-12**
- **Discoverer 10g or BI Beans – Wed 2:15**
- **Managing Oracle OLAP – Thurs 8:30**

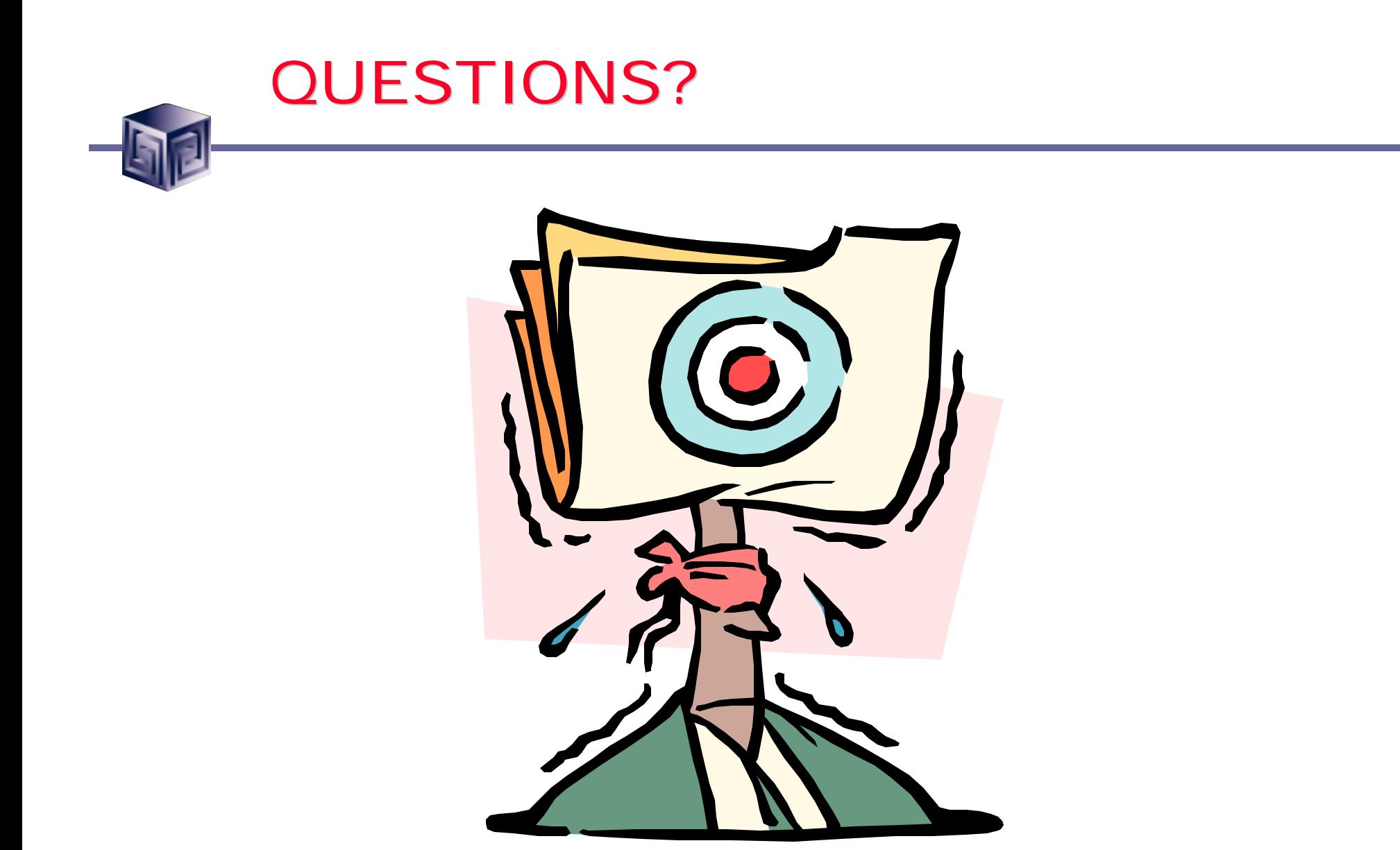